# COSC 105

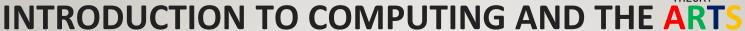

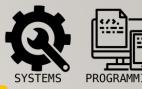

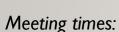

Fall 2021: Mon, Wed, Fri @ 1:30 AM - 2:20 PM

Instructor:

Mihaela Malita

https://mmalita.people.amherst.edu

Computer Science Department, Amherst College

Email: mmalita@amherst.edu Cell: 603-361.2190

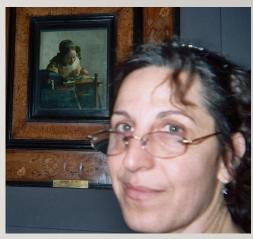

Prerequisite: None...

#### COSC 105 INTRODUCTION TO COMPUTING AND THE ARTS

..introductory course explores computation as an artistic medium, with creative approaches to computer programming as the central theme.

Through readings, viewing, group discussion, labs, projects, critiques and guest artist/ researcher presentations, we examine a range of computational art practices, while developing a solid foundation in basic computer programming approaches and techniques.

We will use Modern & Contemporary Art examples that we will reproduce and code using basic computer graphics techniques.

Creation of new digital art will be based on our class examples.

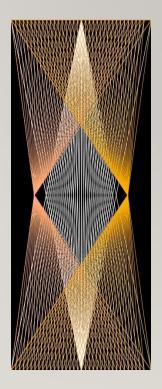

#### COSC 105 INTRODUCTION TO COMPUTING AND THE ARTS

#### **Our Textbook:**

Casey Reas, Ben Fry, Processing, A Programming Handbook for Visual Designers and Artists, Second edition, 2014, MIT Press. https://processing.org/books/

Our software: <a href="https://processing.org/">https://processing.org/</a>

Processing is an open-source graphical library and integrated development environment (IDE) built for the electronic arts, <a href="new media art">new media art</a>, and <a href="mailto:visual design">visual design</a> communities with the purpose of teaching non-programmers the fundamentals of computer programming in a visual context.

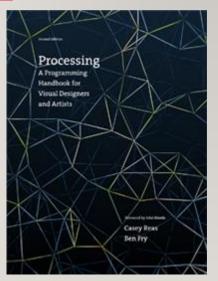

### COSC 105 **EXAMPLE**: https://processing.org/examples/widthheight.html

```
Your code in processing:
void setup() {
 size(640, 360);
void draw() {
  background(127);
  noStroke();
 for (int i = 0; i < height; i += 20) {
 fill(129, 206, 15);
  rect(0, i, width, 10);
 fill(255);
  rect(i, 0, 10, height);
}}
```

#### *The image produced:*

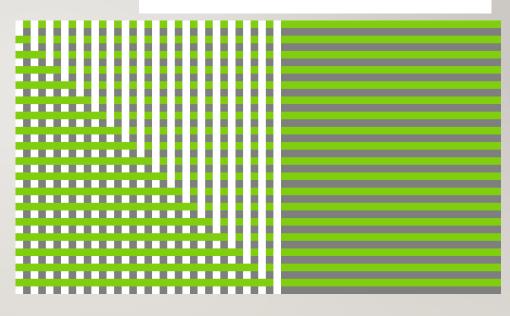

#### **COSCIO5: LEARNING OUTCOMES**

learn a programming language (Processing) while gaining an appreciation for digital art.

- Learn basic Geometry 2D and 3D (needed for drawing)
- how to code in Processing
- Understand, recognize and

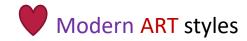

- Be able to create your own piece of digital art
- Present your artistic portfolio

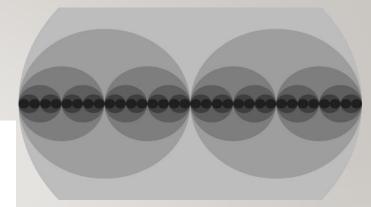

https://processing.org/examples/widthheight.html

#### COSCIO5: CODE!

If you know how to code in

Processing...

then

You know how to

CODE!

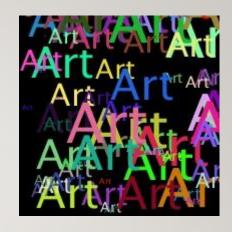

```
for (int i = 0; i < 40; i++) {
    x = random(width);
    y = random(height);
    fill(color(random(255),random(255),random(255)));
    textSize(random(60));
    text( "Art", x, y );
}</pre>
```

#### Jack never took a computing class!

Jack, for his final project selected the best digital art that he produces over the semester and made a power point.

After one semester of Computing and Art this was his final project... see next 12 slides

## Jack XXX

FINAL PORTFOLIO CS255 SPRING 2019

NO MISTAKES, JUST HAPPY ACCIDENTS - B.R.

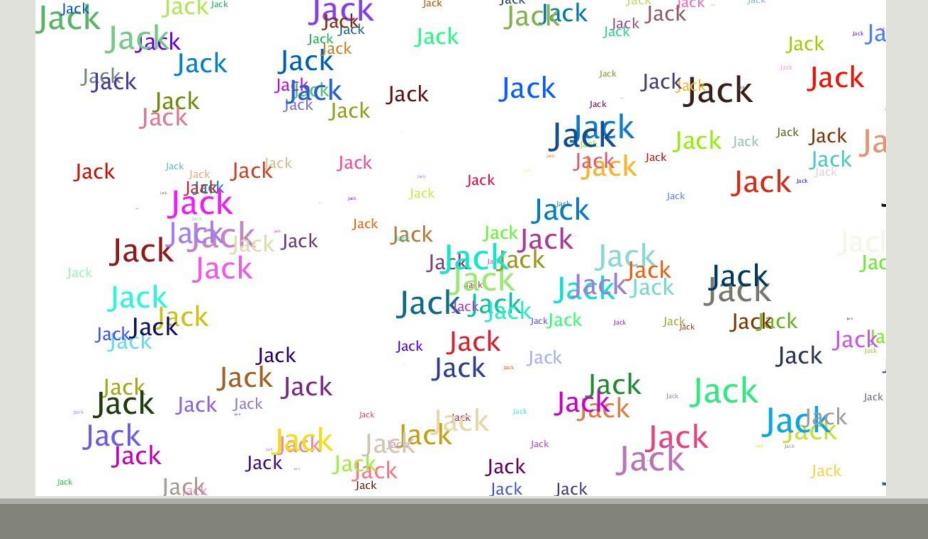

Feelin' Mazey-Jack XXX

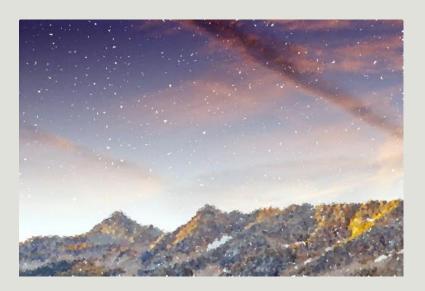

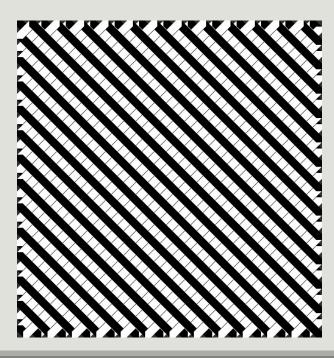

Lizard Eye – Jack XXX

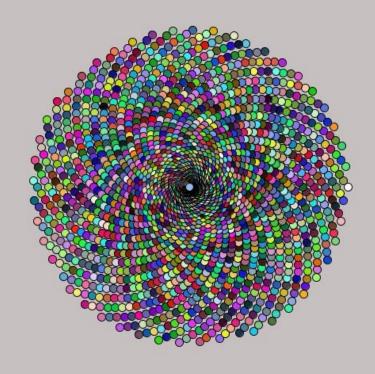

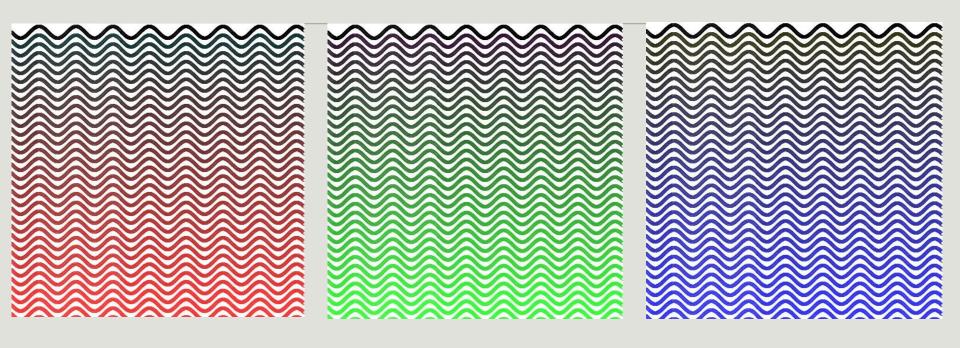

#### Cube Land – Jack XXX

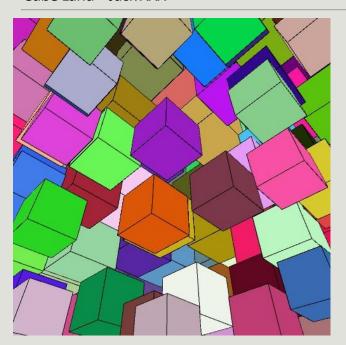

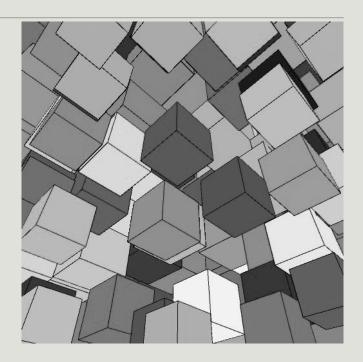

# I HOPE TO MEET WITH YOU IN THE FALL 2021

**AND** 

PRODUCE ART
THROUGH

PROGRAMMING IN COSCIO5!!!

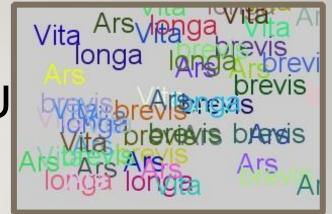